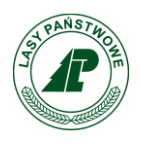

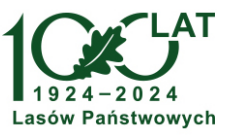

Sękocin Stary, 26-03-2024 r.

Zn. spr.: DZ.270.38.2024

## **Wykonawcy biorący udział w postępowaniu**

**Dotyczy:** postępowania o udzielenie zamówienia publicznego pn.: "Dostawa **serwerów dla środowiska Check Point w Centrum Przetwarzania Danych w PGL LP".**

## **Wyjaśnienia i zmiana treści SWZ**

Zamawiający, działając na podstawie art.135 ust. 2 oraz art.137 ust.1 ustawy z dnia 11 września 2019 roku Prawo Zamówień Publicznych (t.j. Dz. U z 2023 r. poz. 1605 ze zm.), zwanej dalej Pzp, w związku ze złożonym wnioskiem Wykonawcy, przekazuje wyjaśnienia i zmianę treści SWZ;

## **Pytanie**

W formularzu ofertowym załącznik nr 2 do SIWZ, Ogłaszający w punkcie B I zamieścił tabelkę odwołującą się do sumy z Tabeli A. Czy nie powstał w ten sposób błąd edytorski? W całości zamieszczonej dokumentacji nie został załączony dokument zawierający tego typu tabelę. Czy w takim wypadku, Ogłaszający dopuści złożenie Formularza oferty zawierającego kwotę brutto dla całości rozwiązania oraz dla poszczególnego serwera ?

## **Odpowiedź:**

Zamawiający wykreśla sformułowanie "(suma Tabela A)" z pkt B.I. Formularza oferty. W formularzu oferty należy podać cenę jednostkową brutto dla serwera oraz cenę brutto dla całego zamówienia. Cena jednostkowa zgodnie z SWZ obejmuje także wszystkie inne koszty oraz ewentualne upusty i rabaty.

> Z poważaniem Dariusz Gąsiorowski Dyrektor Zakładu Informatyki Lasów Państwowych